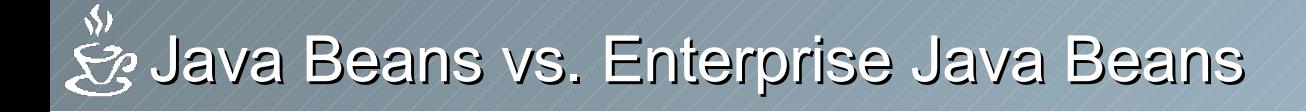

## Eine kurze Einführung in die Welt der Bohnen

Informatik-Praktikum im Grundstudium

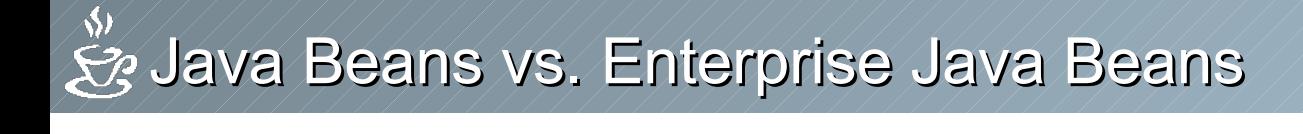

### Java Beans

### **Einführung**

Stefan Sauer

Informatik-Praktikum im Grundstudium

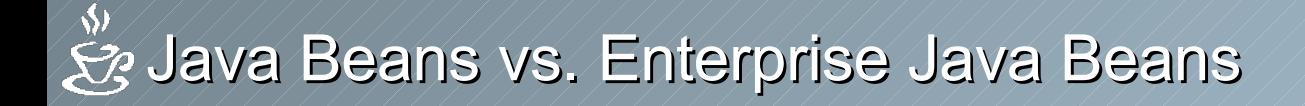

# Was ist ein Java Bean?

Beans sind Komponenten.

- Einmal schreiben
- Überall wiederverwerten (und nicht jedesmal das Rad neuerfinden)
- Überall laufen (Platformunabhängig)

### **Vier wichtige Teilgebiete:**

- Introspektion (Selbstdarstellung, was hab ich, was kann ich)
- Persistenz (Speichern und wiederherstellen einer Bohne)
- Ereignisbehandlung (da war doch eine Mausbewegung)
- Eigenschaftenverwaltung (dazu jetzt mehr)

Informatik-Praktikum im Grundstudium

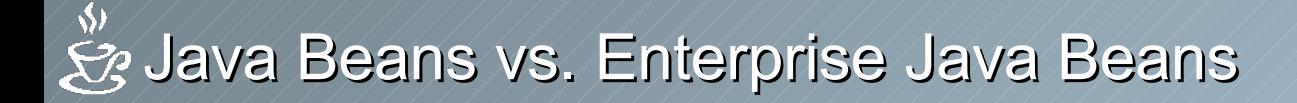

# Was kann ich?

Beans bieten zu den benutzbaren Variablen getter- und setter Methoden an. **public varType getVarName() public void setVarName(varType value)**

Das geht auch mit Arrays. Aber anstatt ein ganzes Array zu übergeben geht auch **public varType getVarName(int index)**

Und warum nicht gleich public Variablen? So kann beim setzen die Gültigkeit geprüft werden und/oder eine Methode aufgerufen werden.

Informatik-Praktikum im Grundstudium betreut von Prof. Dr. Bernhard Seeger **Referenten: Manuel Haim, Jakub Lidke, Sami Madani und Stefan Sauer**

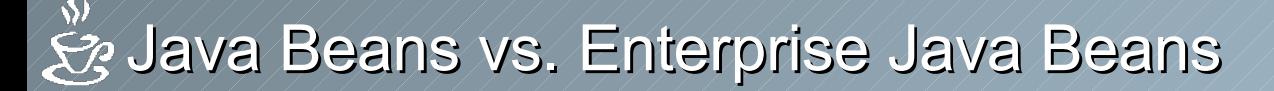

# Bis jetzt war alles nur kalter Kaffee!

Um die Kommunikation zwischen Beans zu ermöglichen (und den Programmierer Arbeitslos zu machen) kann zu einer Variablen (oder auch Global) ein Abhörer (Listener) angemeldet werden.

Dieser wird sofort von der Bohne über den neuen Wert der überwachten Variable informiert.

Damit nicht genug, es gibt sogar Abhörer mit Veto-Recht. (Ne, der neue Wert gefällt mir nich. Behalt mal den alten Wert)

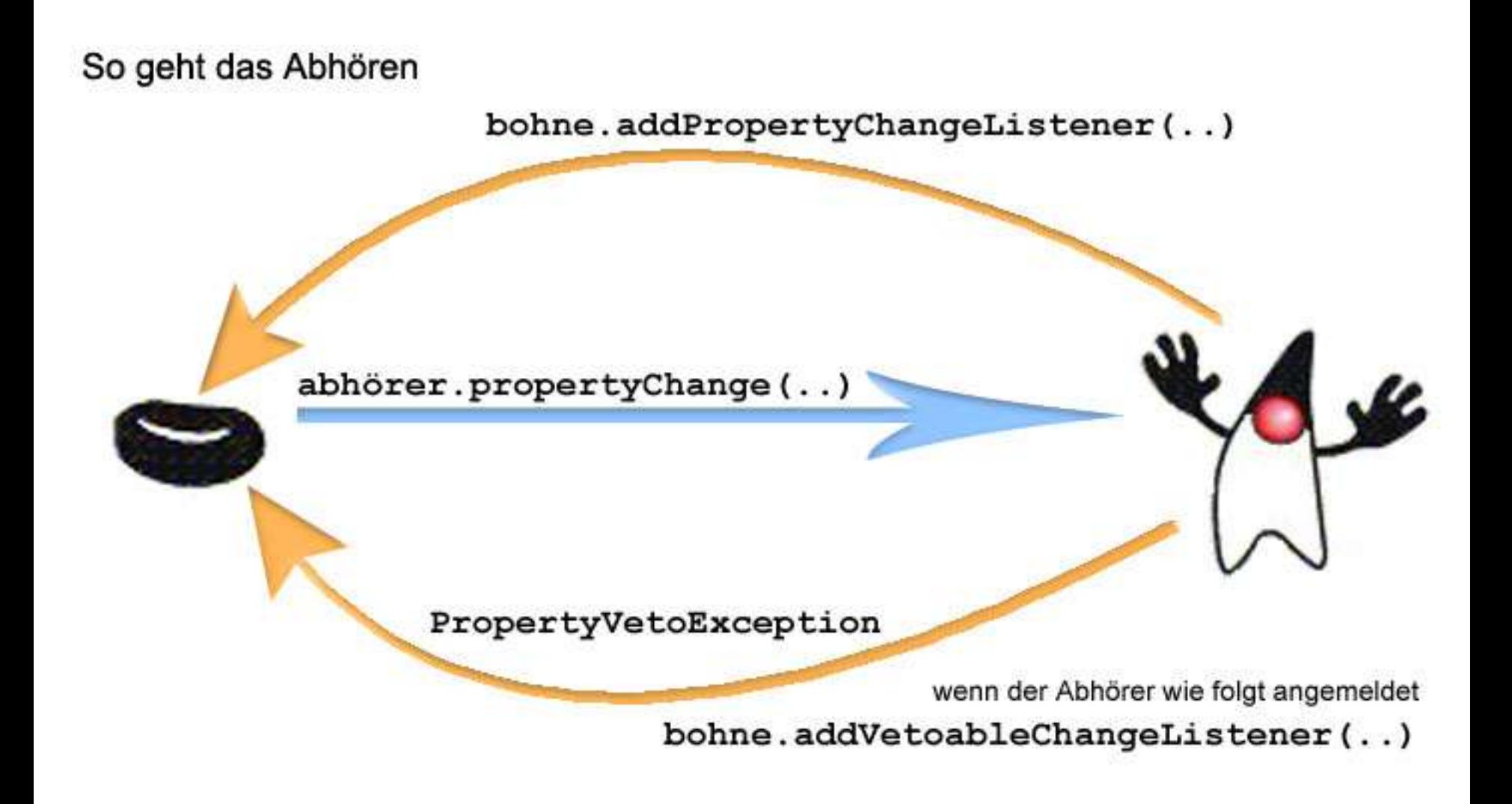

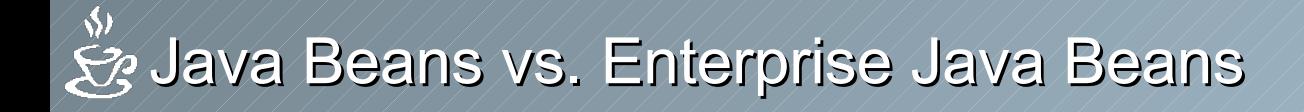

## Enterprise Java Beans

### **Einleitung**

Sami Madani

Informatik-Praktikum im Grundstudium

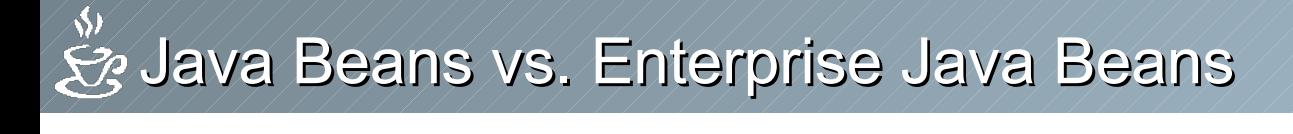

# Einleitung

• Wozu dienen Enterprise Java Beans?

Große Internetseiten erzeugen in der Regel einen ernormen Rechenaufwand, bzw. müssen vielfältig verfügbar sein (z.B.: Internetshop, Online-Banking, Google)

EJB dient zur Verwaltung und zur Kommunikation zwischen Clients – Datenbank (Distributed Framework)

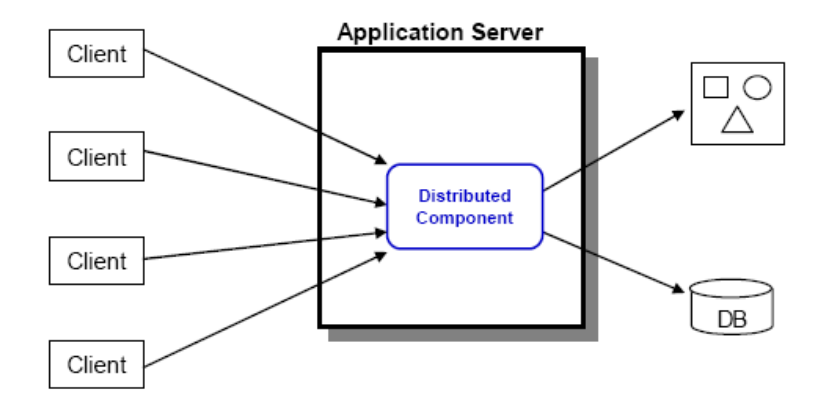

Informatik-Praktikum im Grundstudium

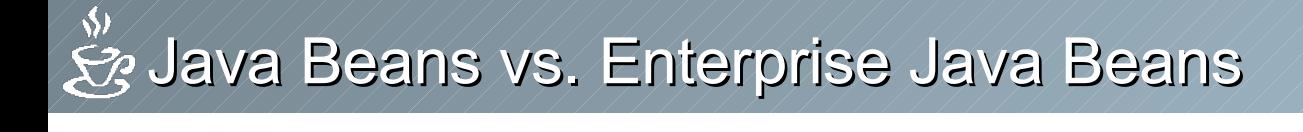

# Distributed Framework

- Anforderungen an ein Distributed Framework:
	- Langlebigkeit / geringer Administrationsaufwand
	- niedrige Laufzeitkosten
	- Load-Balancing
	- geringer Entwicklungsaufwand
	- Plattformunabhängigkeit (ESB)

Informatik-Praktikum im Grundstudium

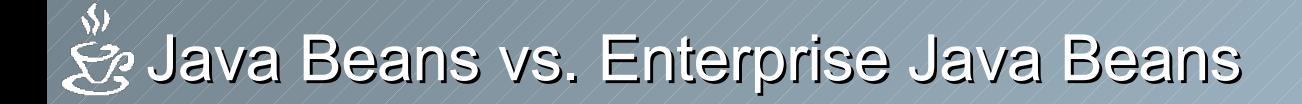

# Realisierungsmöglichkeiten

• Lösungen existieren sowohl von Microsoft als auch von anderen Anbietern, die J2EE mit EJB und JSP sind der Lösungsvorschlag von Sun

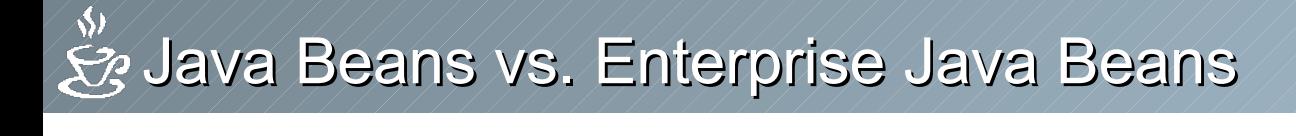

# Realisierung

• Realisierung mit EJB im Schichtmodell:

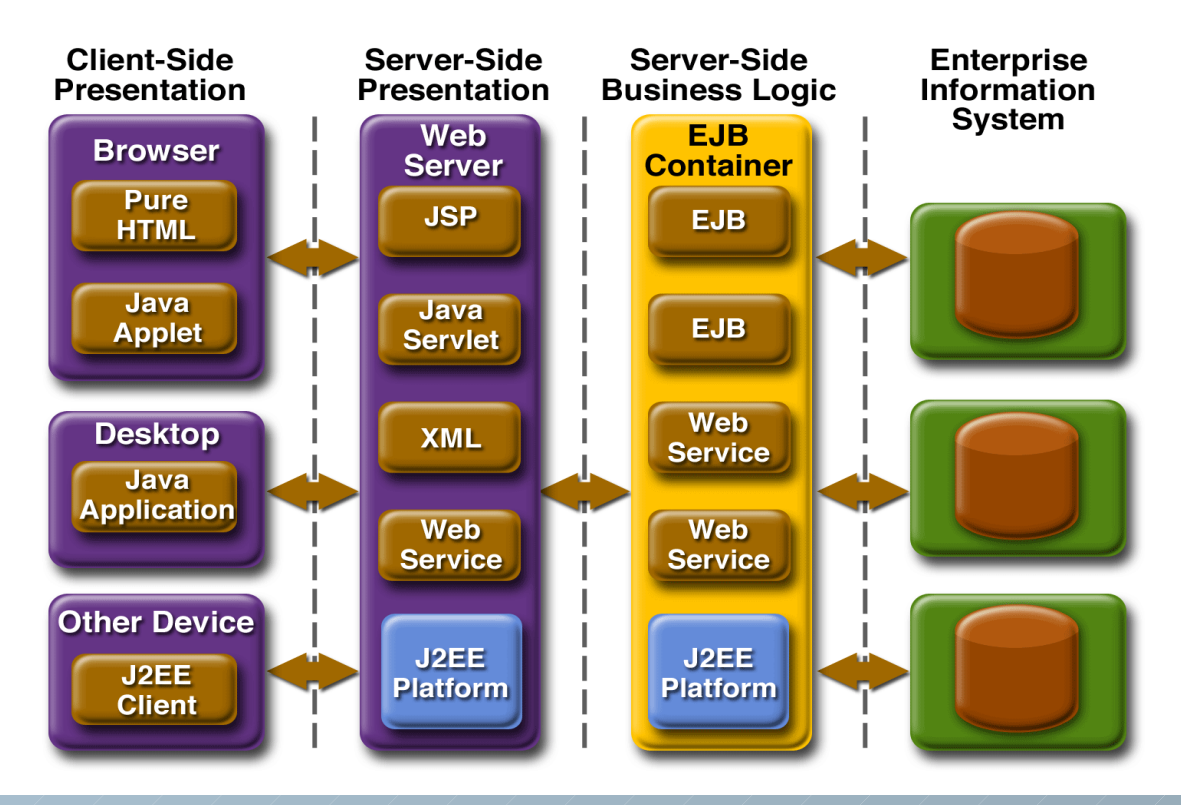

### Informatik-Praktikum im Grundstudium

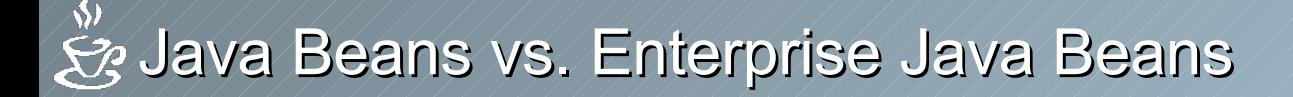

# Das EJB-System

• EJB wird in einem sog. Modul-Container im EJBServer gestartet.

EJB-Server verwaltet: The Kommunikation

- 
- Load-Balancing
- u.a.
- Aufteilung im Container nochmals in Module, den Beans

- Containereigenschaften: "Wohnort" für die Beans
	- sichere, erweiterbare Umgebung
	- Hanhabung des Lebenszyklus der Bean-Objekte

### $\Rightarrow$  Geringer Entwicklungsaufwand, Bohnen sind vorgefertigt und müssen nur noch gefüllt werden

Informatik-Praktikum im Grundstudium betreut von Prof. Dr. Bernhard Seeger **Referenten: Manuel Haim, Jakub Lidke, Sami Madani und Stefan Sauer**

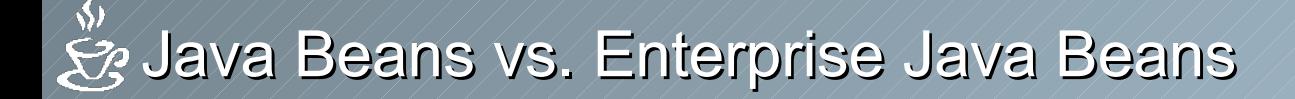

## EJB Aufbau

### • EJB Home:

- Referenz zum EJB Container
- Schnittstelle zum Client: Nur hier kann dieser einen neuen Bean erzeugen/löschen

### • EJB Object:

- nimmt Aufrufe des Clients entgegen
- stellt den Beans die Umgebung bereit
- ruft die eigentlichen Methoden auf
- Enterprise Java Bean
	- implementiert den eigentlichen Dienst, die Buiseness-Logic

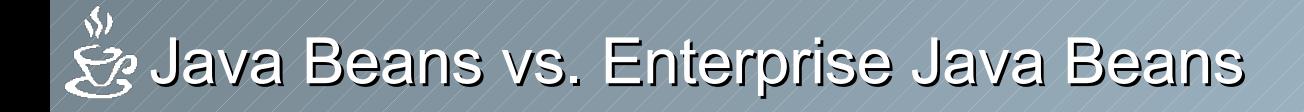

## Enterprise Java Beans

### Bohnensorten

Jakub Lidke

Informatik-Praktikum im Grundstudium

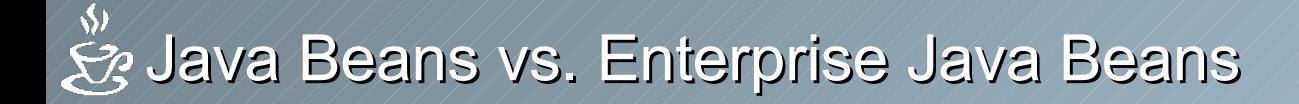

## Bohnensorten

- Entity Beans sind Datenträger
	- haben feste Attribute und können auf die DB zugreifen
- Session Beans
	- sind die Verbindung zum Client
- Message Driven Beans
	- sog. Message Listener, sie warten auf den Eingang von Nachrichten in Form von Objekten, Texten, usw.

Informatik-Praktikum im Grundstudium

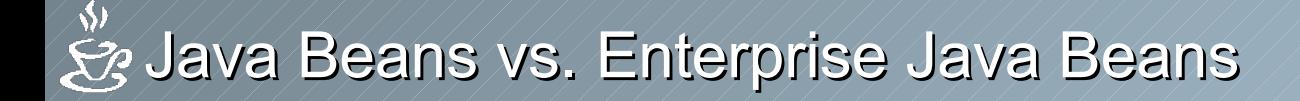

# Bohnensorten - Entity Beans

### • Datenträger:

- Kann mehrere Clients haben
- Meist Repräsentant der Datenbank
- Zugriff auf Attribute die in der DB gespeichert sind (get/set)
- Modulation persistenter Geschaefts-Objekte
- Hat ein Aktiven oder Passiven Zustand
- Ueberlebt solange DB funktioniert (persistent)
- Bean Managed selbst Sicherung
- Container Managed Container sichert ab

Informatik-Praktikum im Grundstudium

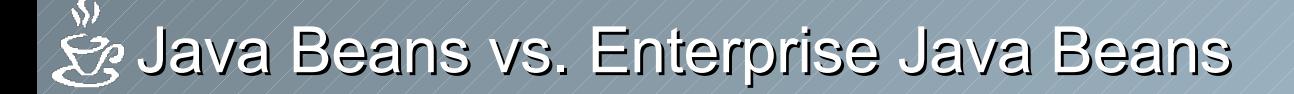

# Bohnensorten - Session Beans

- Buisness Logic
	- 2 Typen Stateful (Applikation) und Stateless (Service)
	- nutzen ggf. andere Session/-Entity Beans
	- haben keine dauerhaften Attribute wie die Entity Beans
	- können Sessionsabhängig sein, z.B.: Einkaufswagen
	- bieten dem Client eine möglichst einfach Schnittstelle, indem sie vor anderen Beans gesetzt werden können um diese zu Kapseln
	- kann aus DB lesen und diese updaten
	- Hat ein Aktiven oder Passiven Zustand
	- Der Diener des Clients auf dem Server

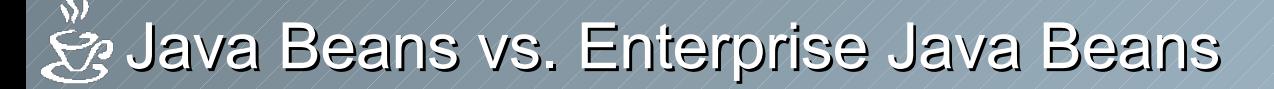

# Bohnensorten - Message Driven Beans

- Message Listener:
- Werden asynchron vom Container aufgrufen
- Warten auf den Eingang von Nachrichten an einem bestimmten Zielort
- anonym fuer den Client keine ID nur ein Zielort bekannt
- Alle MDB-Klassen muessen das MessageDrivenBean und ein passendes MessageListener interface implementieren.
- Session- und EntryBeans duerfen keine Listener sein.

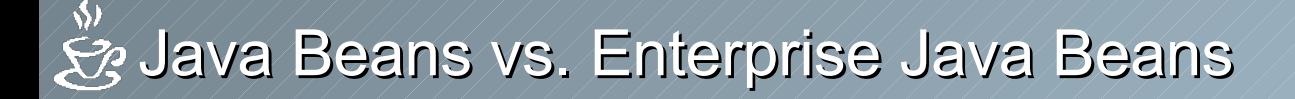

# EJB-Client - Was kann er?

•Objektreferenzen des Home-Beans ueber JNDI ermitteln

- •SessionBean-Instanz erzeugen
- •Methoden aufrufen
- •Bean-Instanzen loeschen
- •Die Transaktion starten und beenden
- •Methoden dynamisch aufrufen
- •Handle serialisieren (Speichern einer Session Referenz)

# Code Beispiele – Client Zugriff

// Objektreferenz des EJBHome-Objektes über JNDI ermitteln Context  $\text{ctxt} = \text{new InitialContext}()$ ; AccountHome home =(AccountHome)ctxt.lookup("Sparkasse"); // Eine neue EJB-Instanz erzeugen Account bean = home.create("Hugo"); // Methoden aufrufen bean.deposit(100);

… // Bean löschen bean.remove();

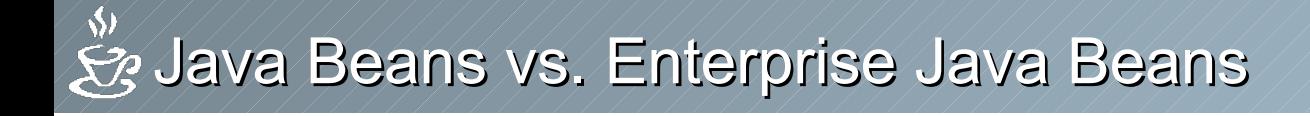

# Anwendungsbeispiel

# Was bringen uns Enterprise Java Beans?

Manuel Haim

Informatik-Praktikum im Grundstudium

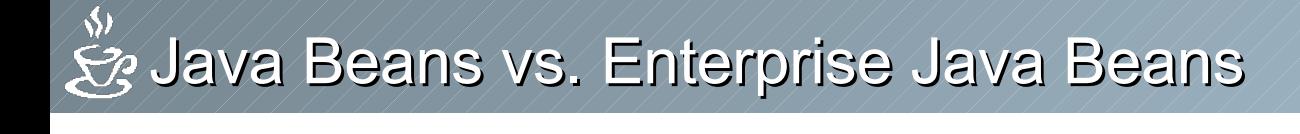

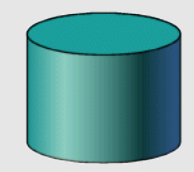

Datenbank

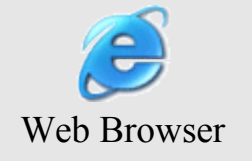

### Client-Schicht Server-Schicht Datenbank-Schicht

### Informatik-Praktikum im Grundstudium

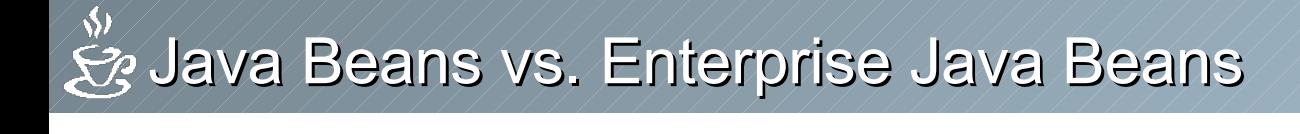

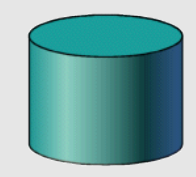

Datenbank

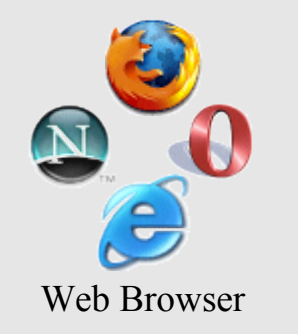

### Client-Schicht Server-Schicht Datenbank-Schicht

### Informatik-Praktikum im Grundstudium

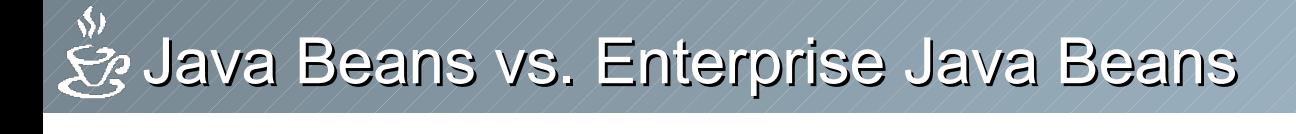

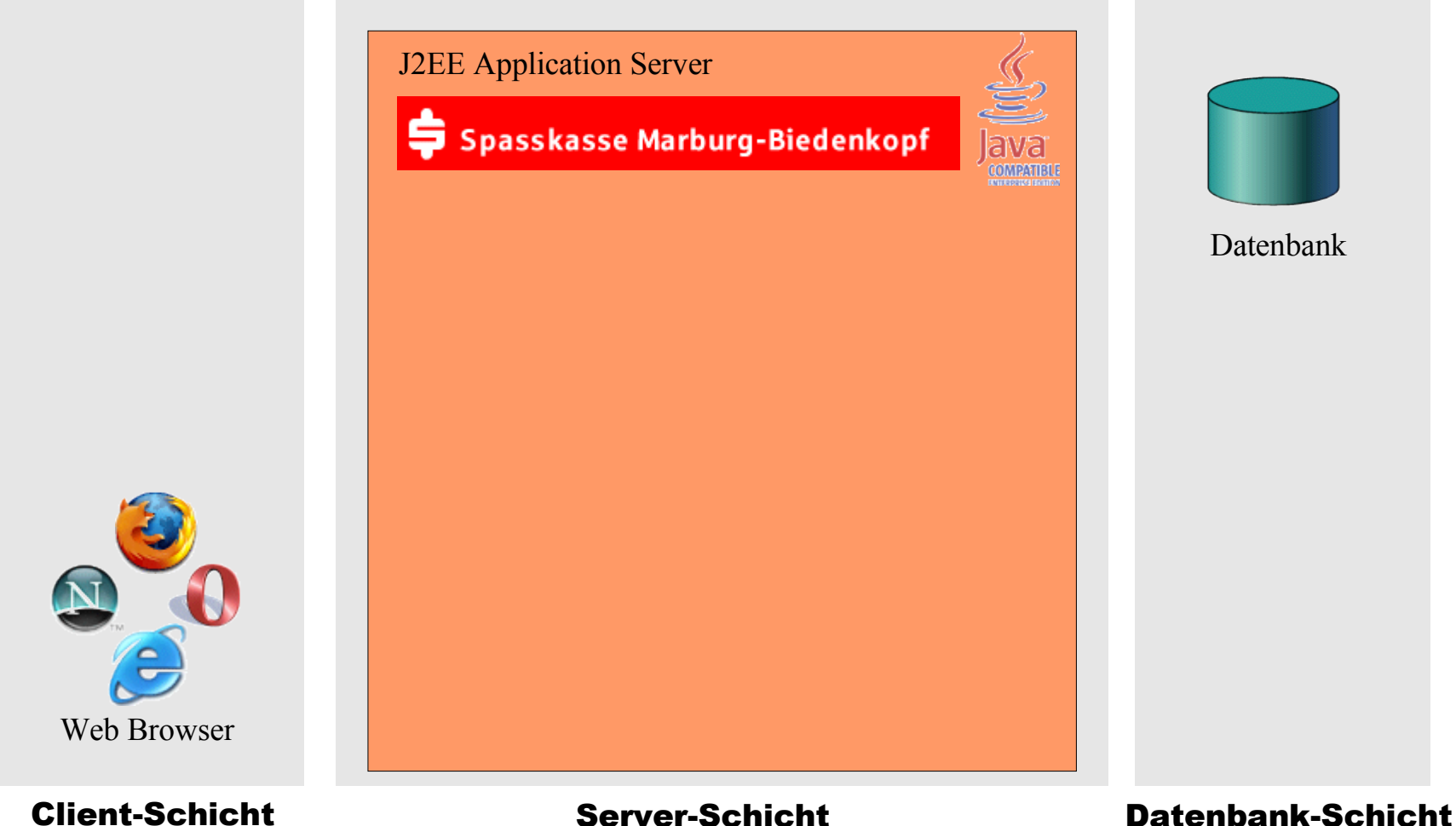

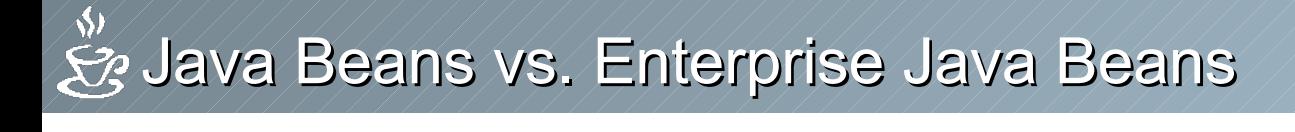

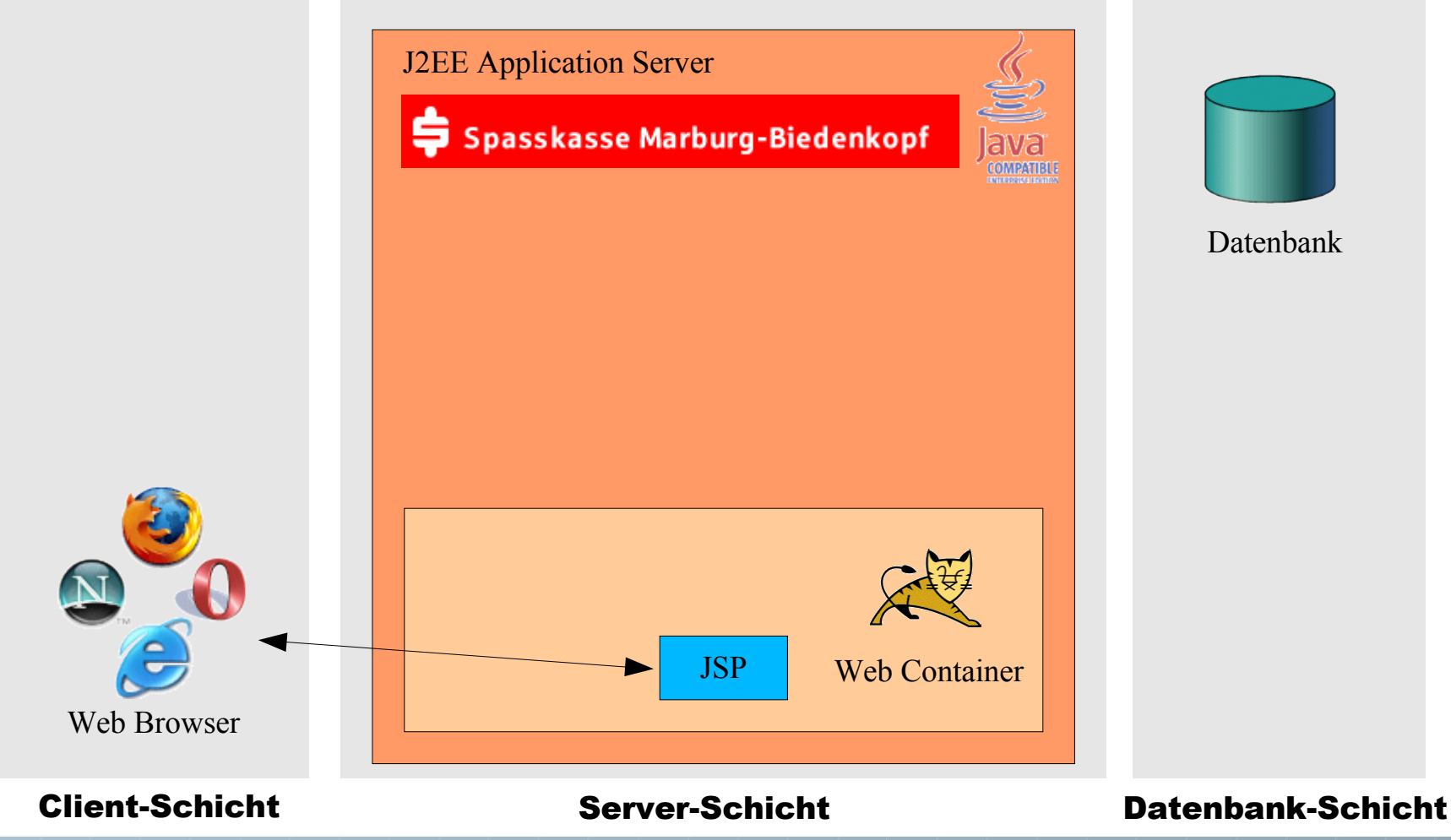

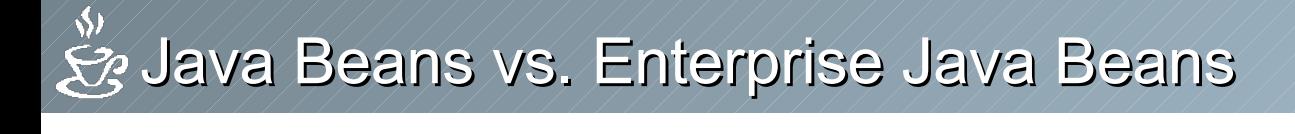

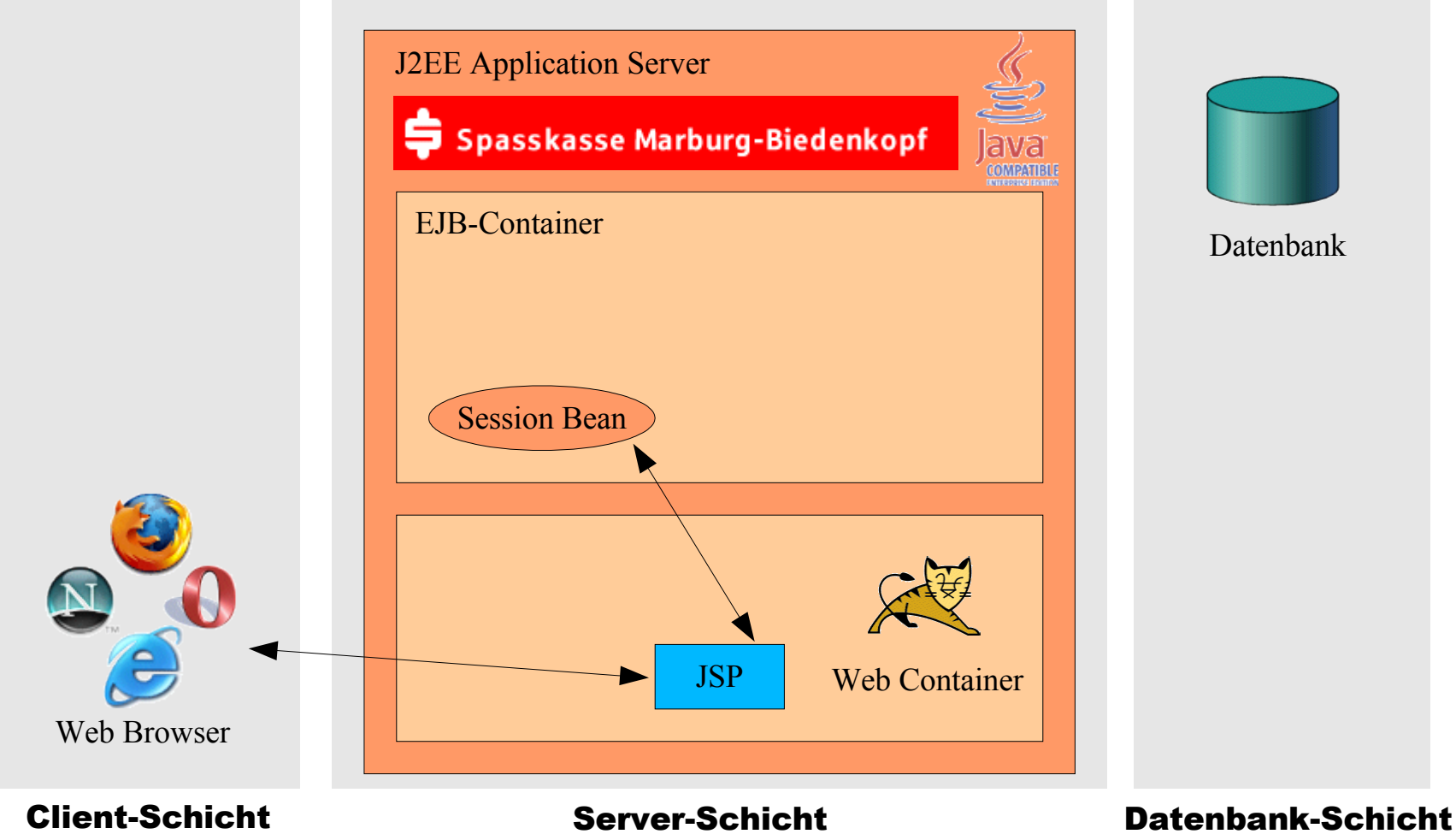

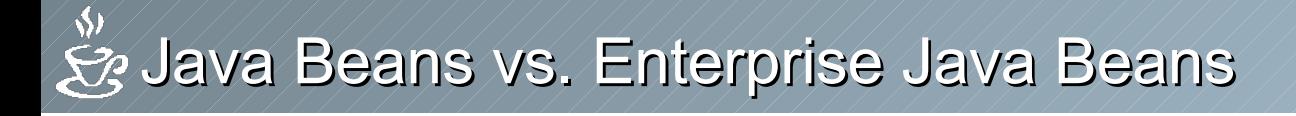

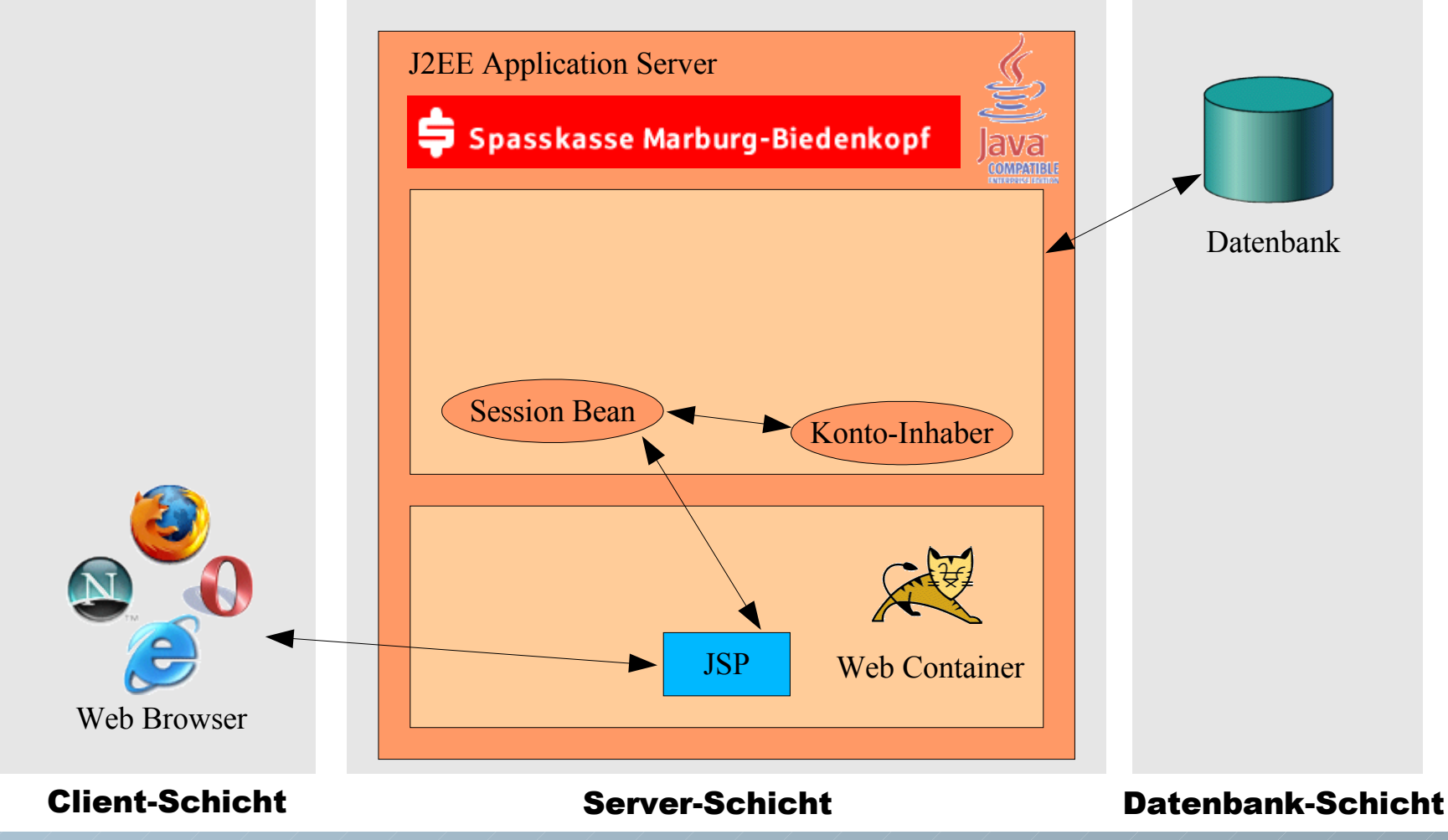

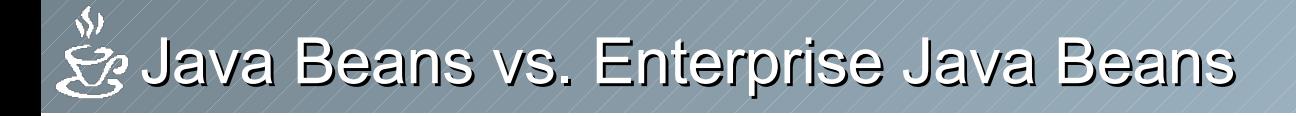

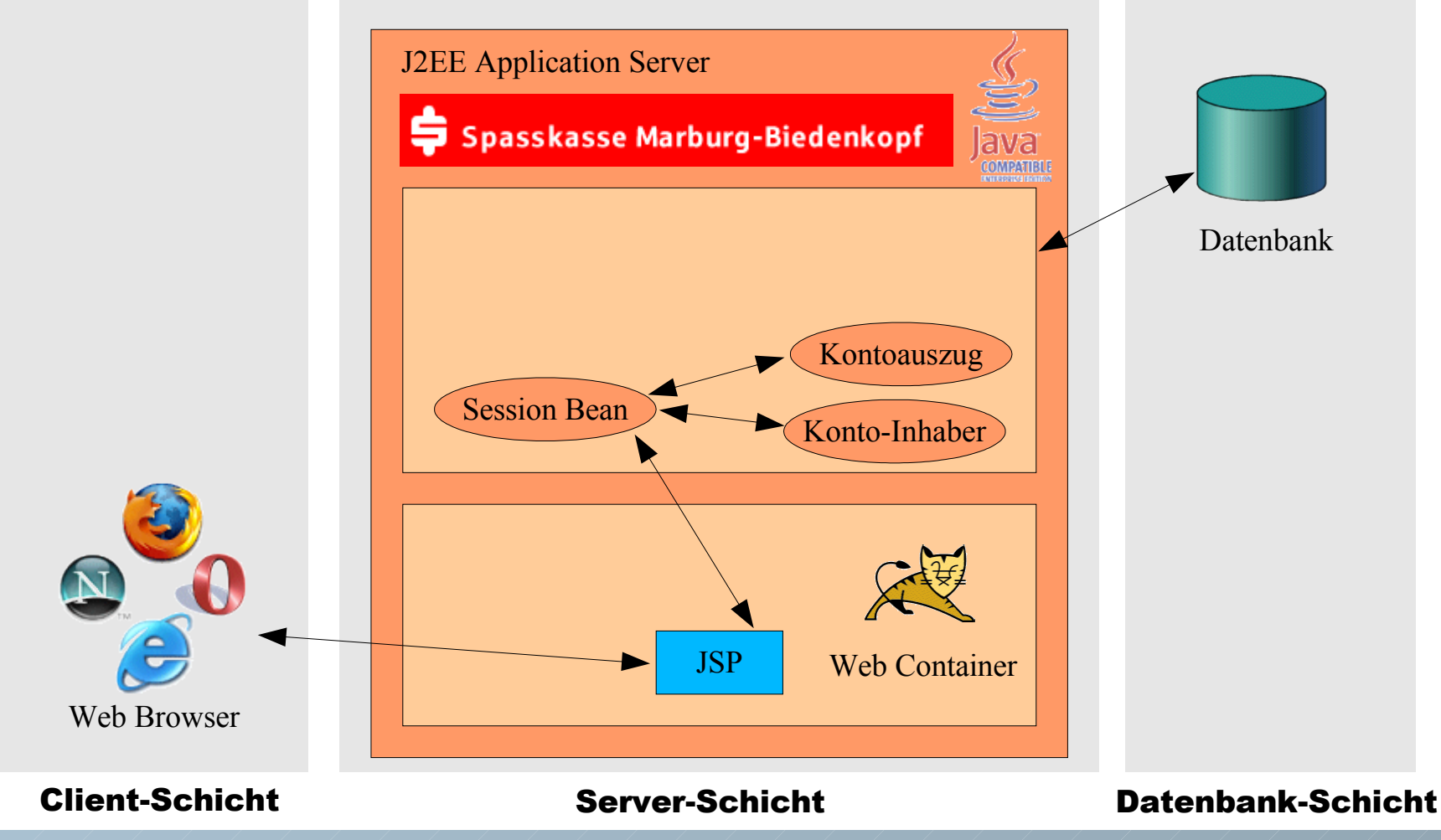

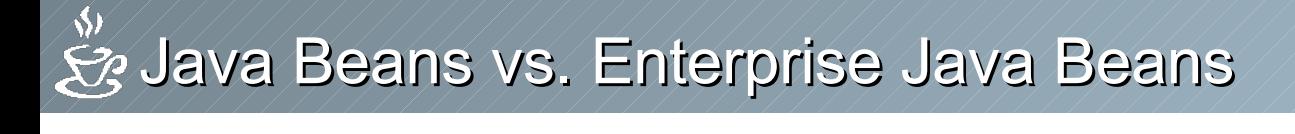

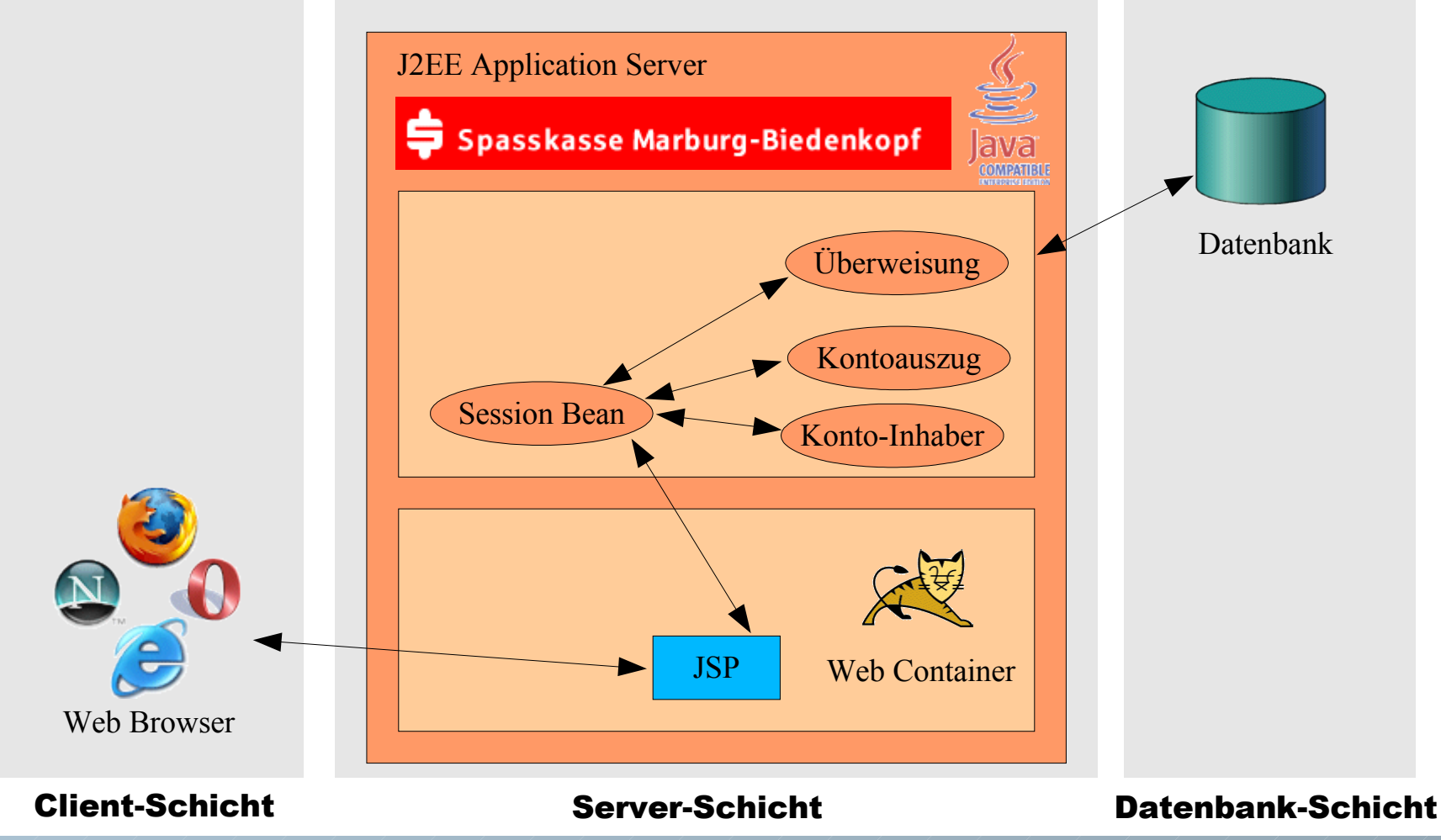

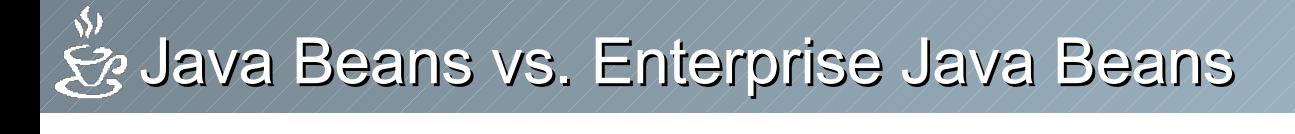

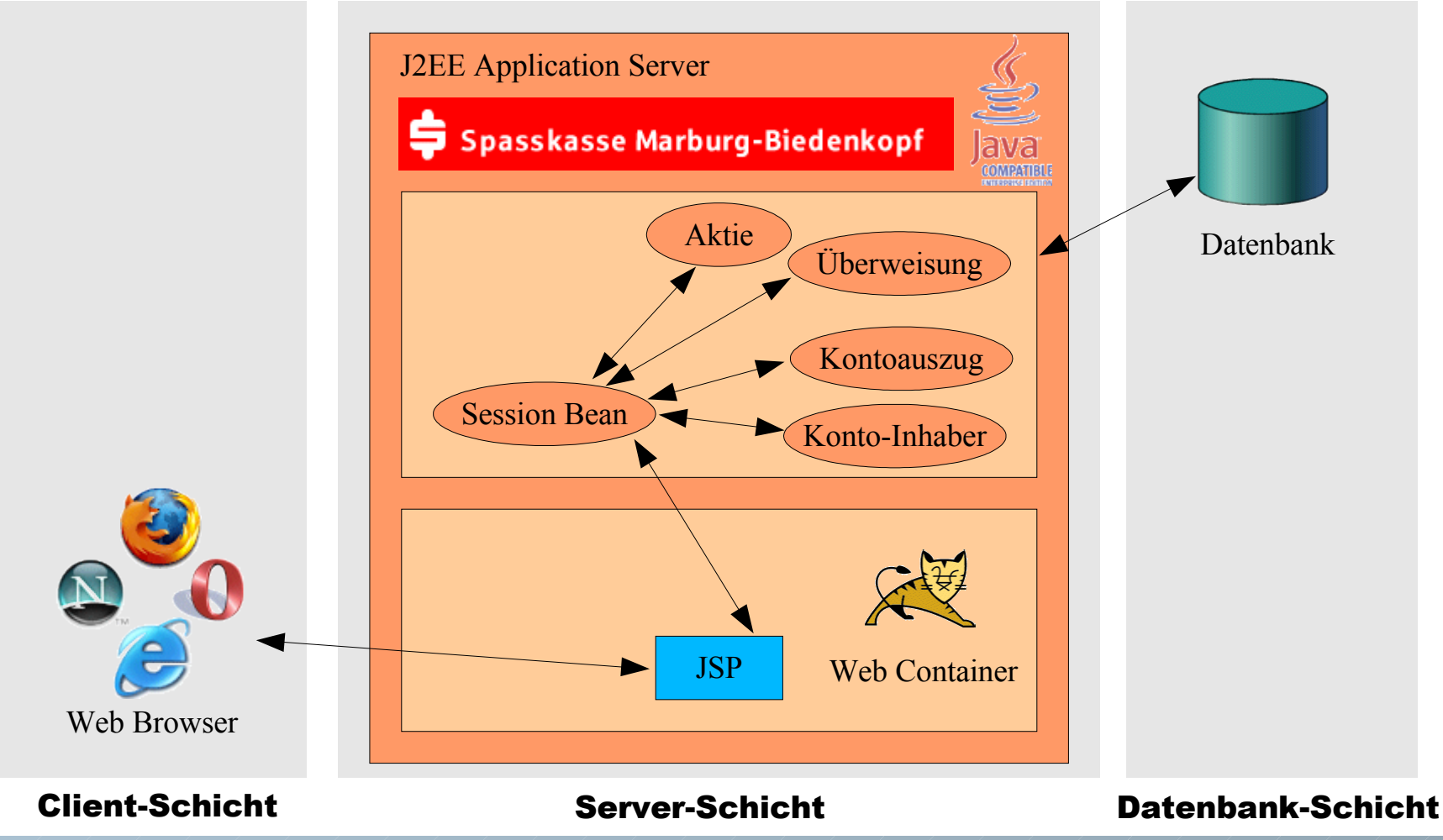

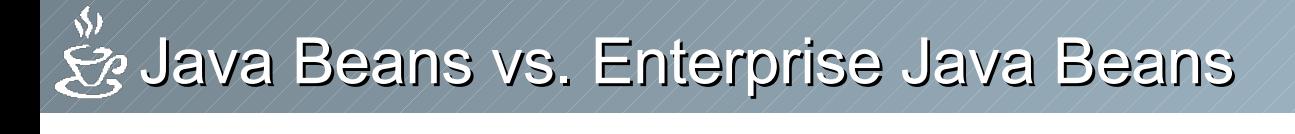

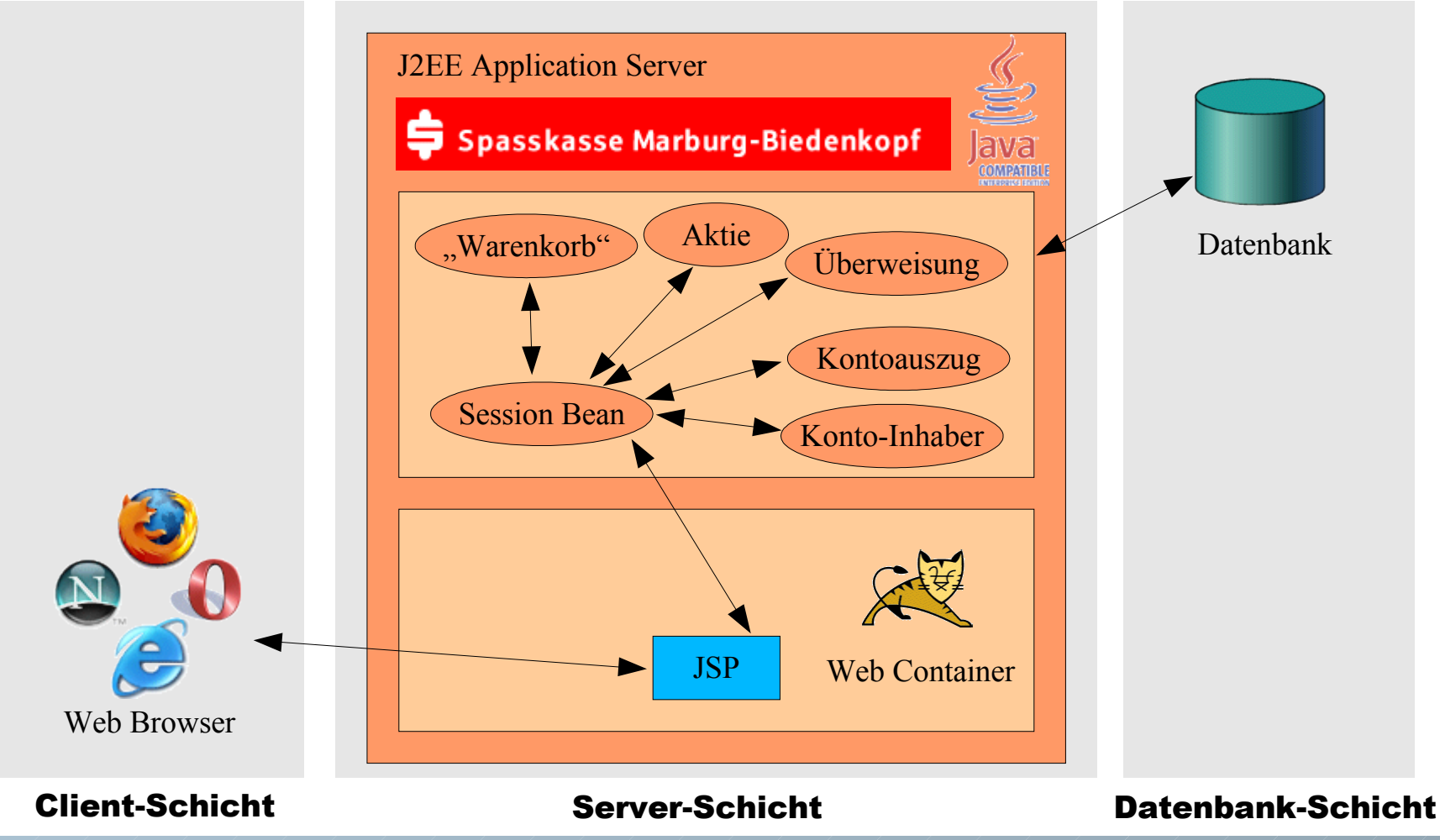

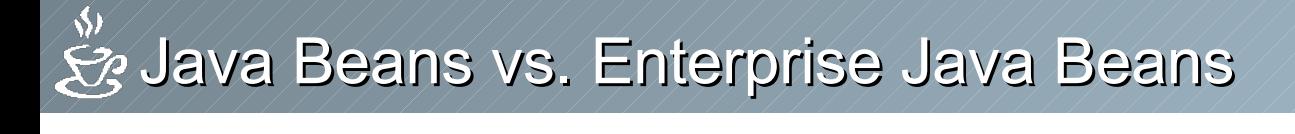

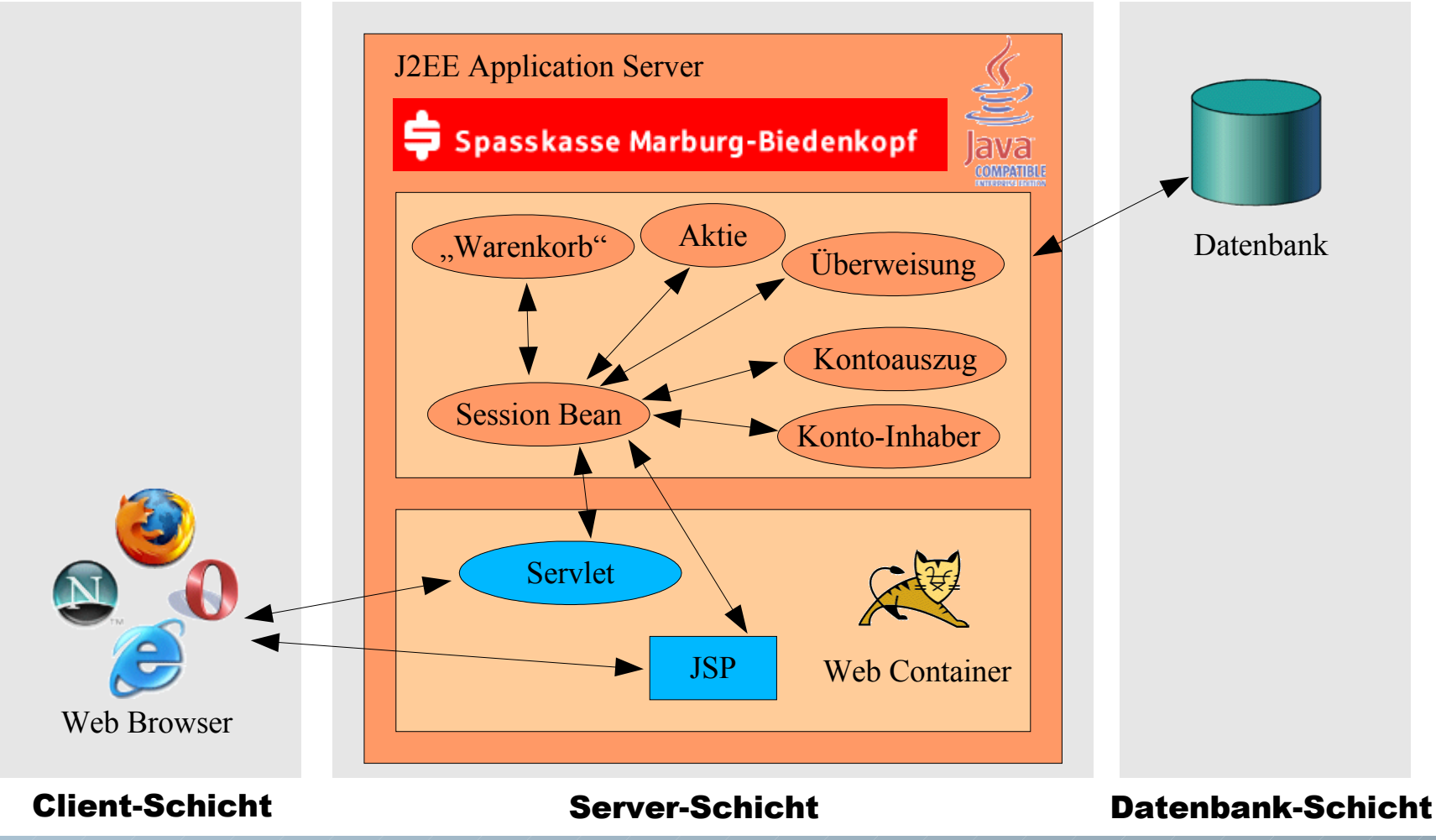

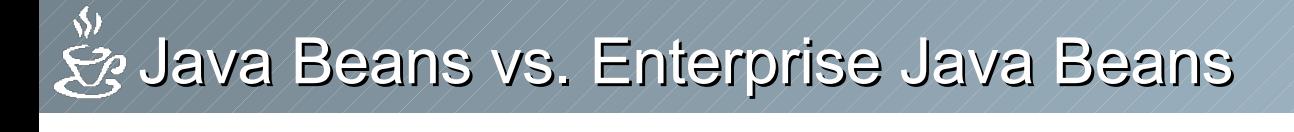

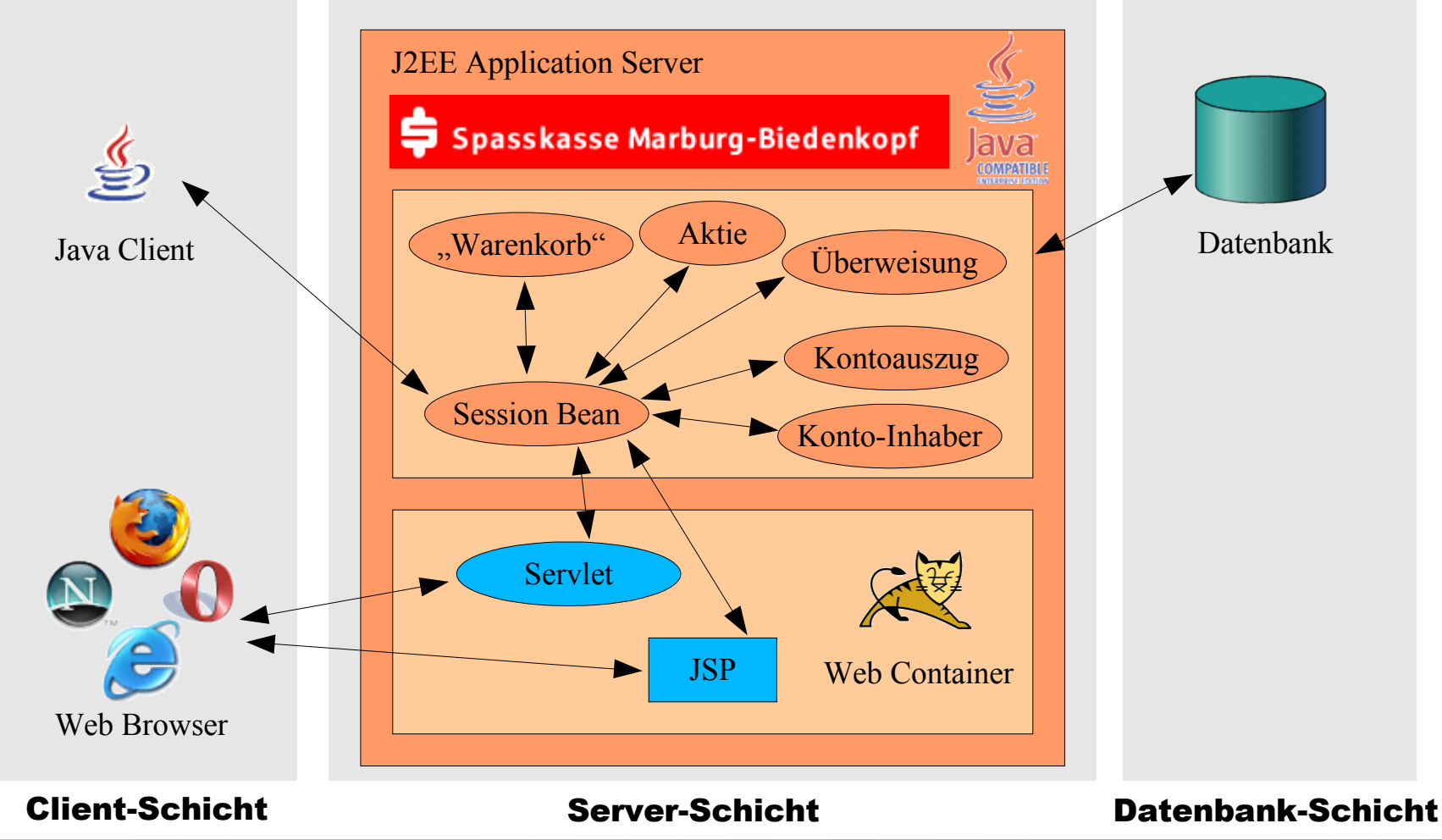

### Informatik-Praktikum im Grundstudium

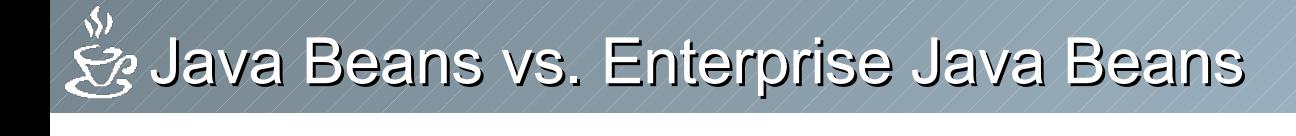

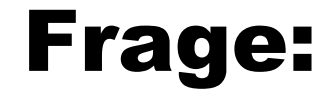

# Was bringen Enterprise Java Beans für *uns*?

Informatik-Praktikum im Grundstudium

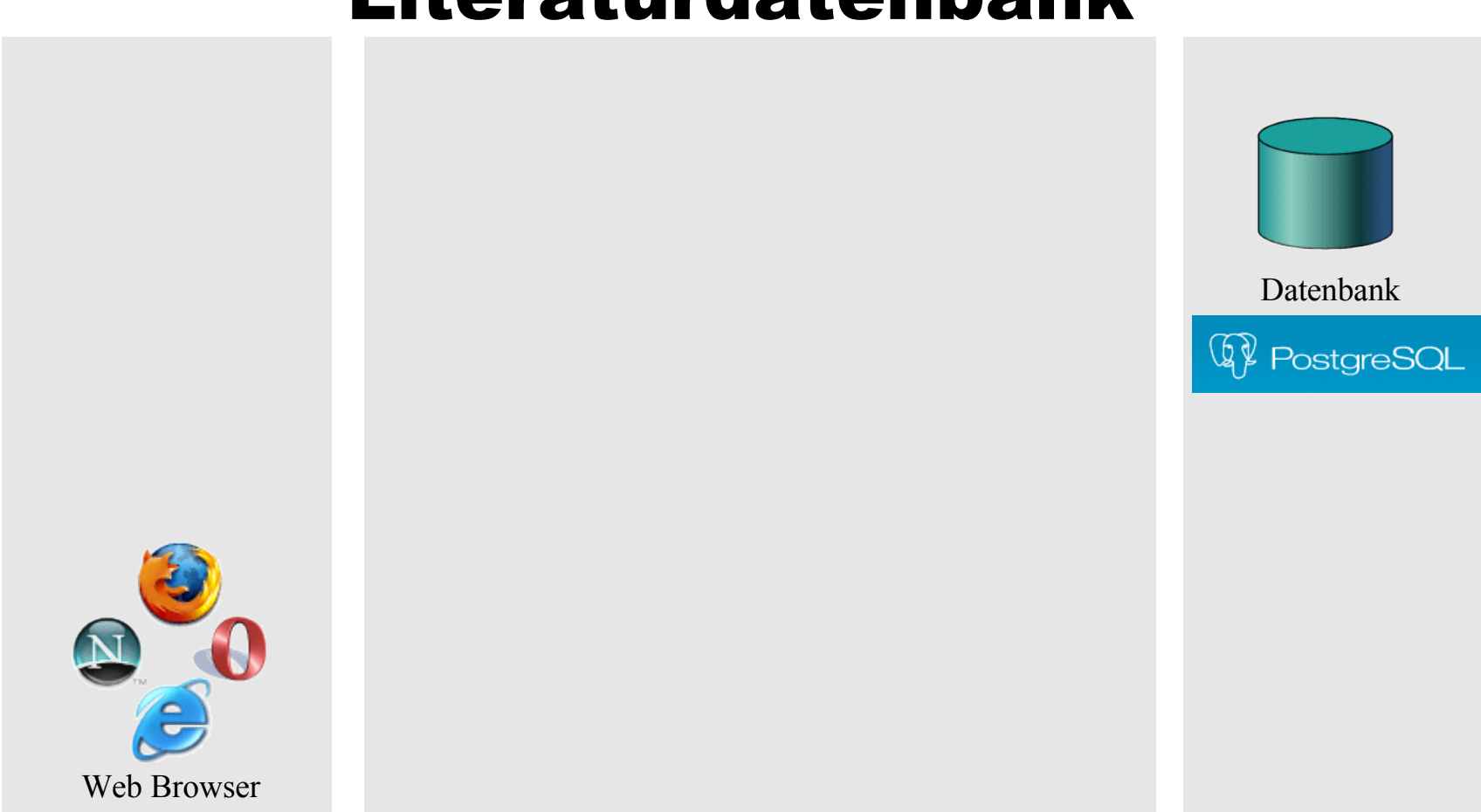

### Literaturdatenbank

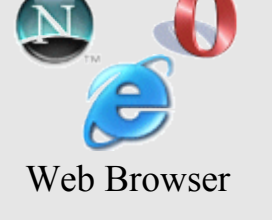

### Client-Schicht Server-Schicht Datenbank-Schicht

### Informatik-Praktikum im Grundstudium

## Literaturdatenbank

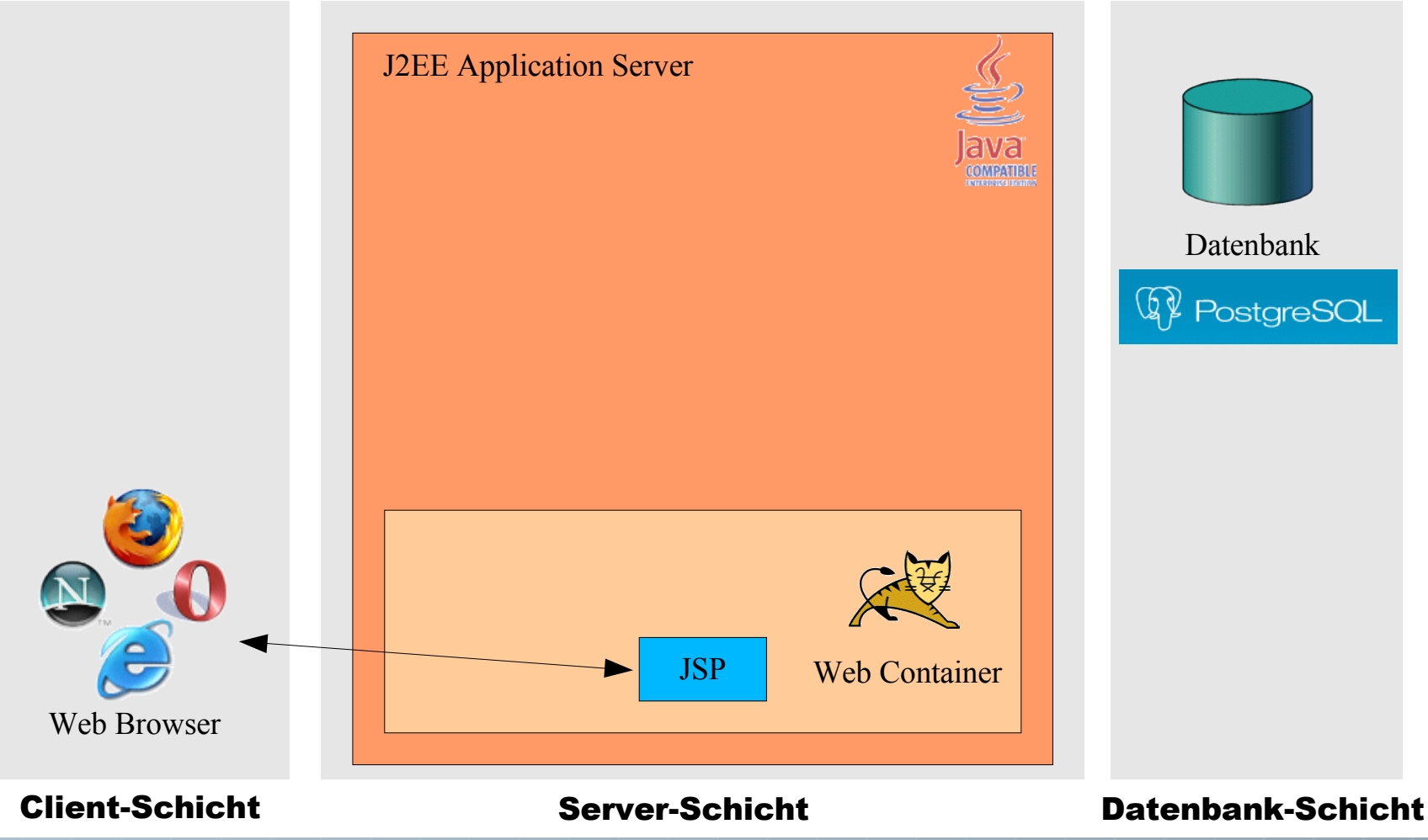

### Literaturdatenbank

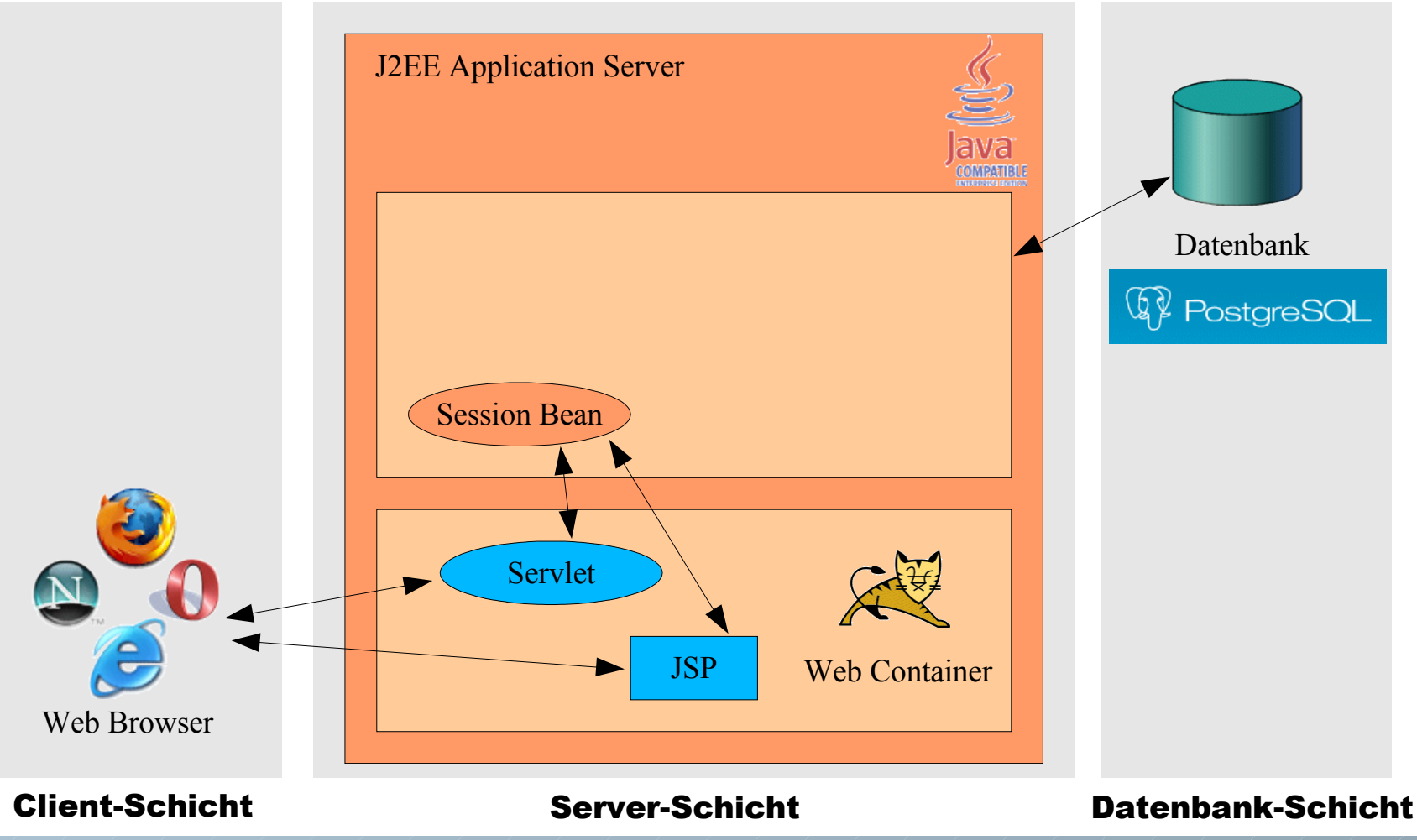

### Literaturdatenbank

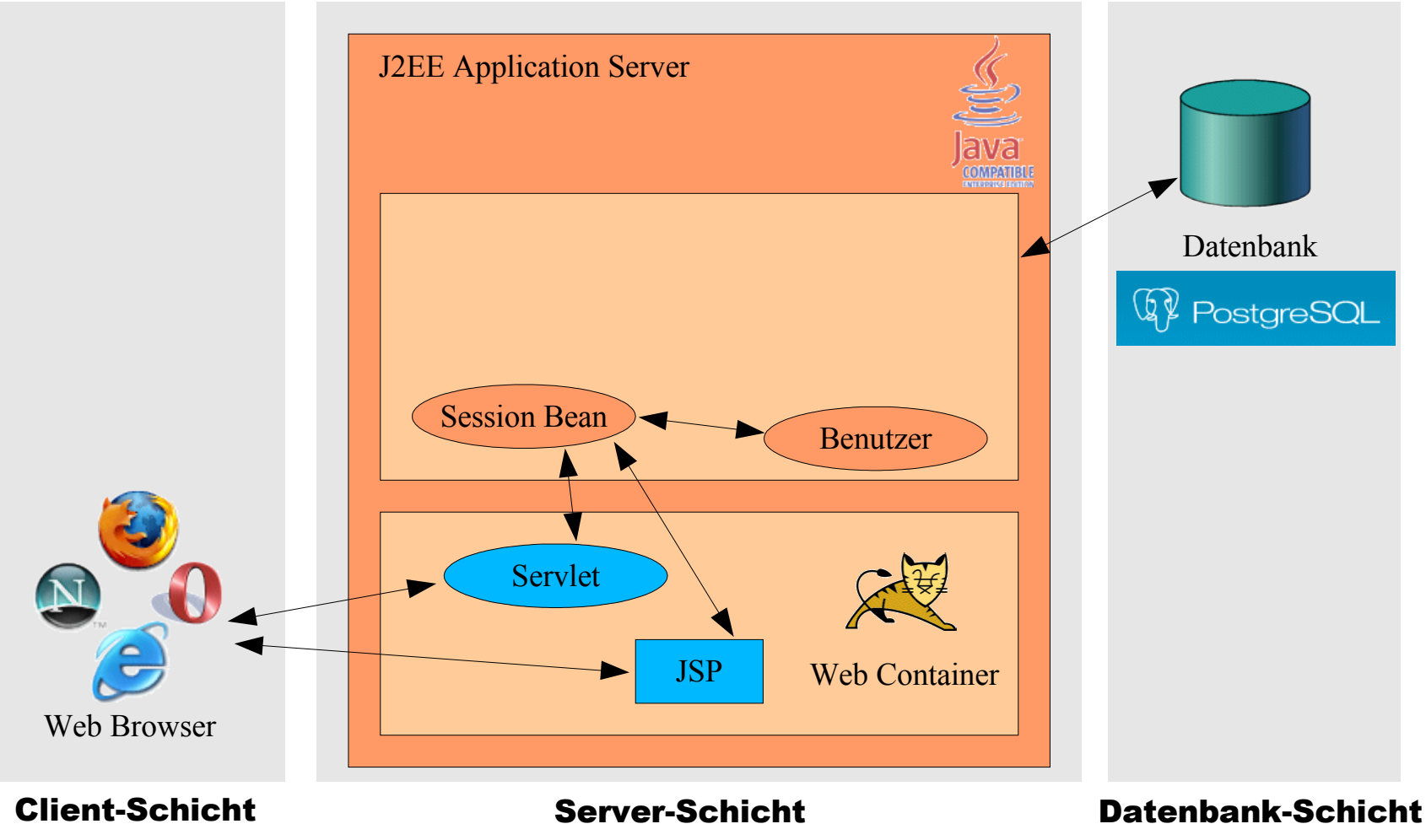

### Informatik-Praktikum im Grundstudium

### Literaturdatenbank

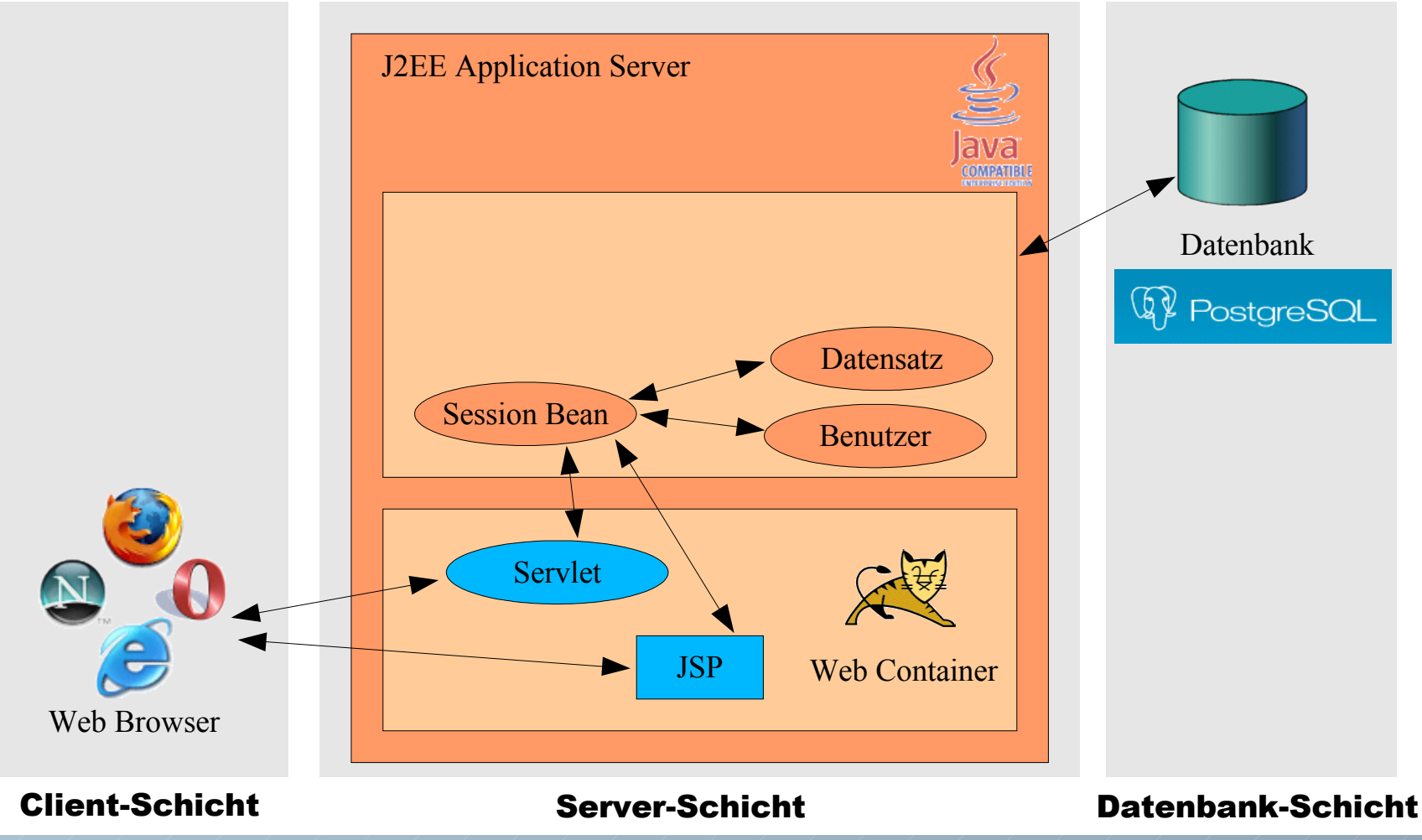

Informatik-Praktikum im Grundstudium

### Literaturdatenbank

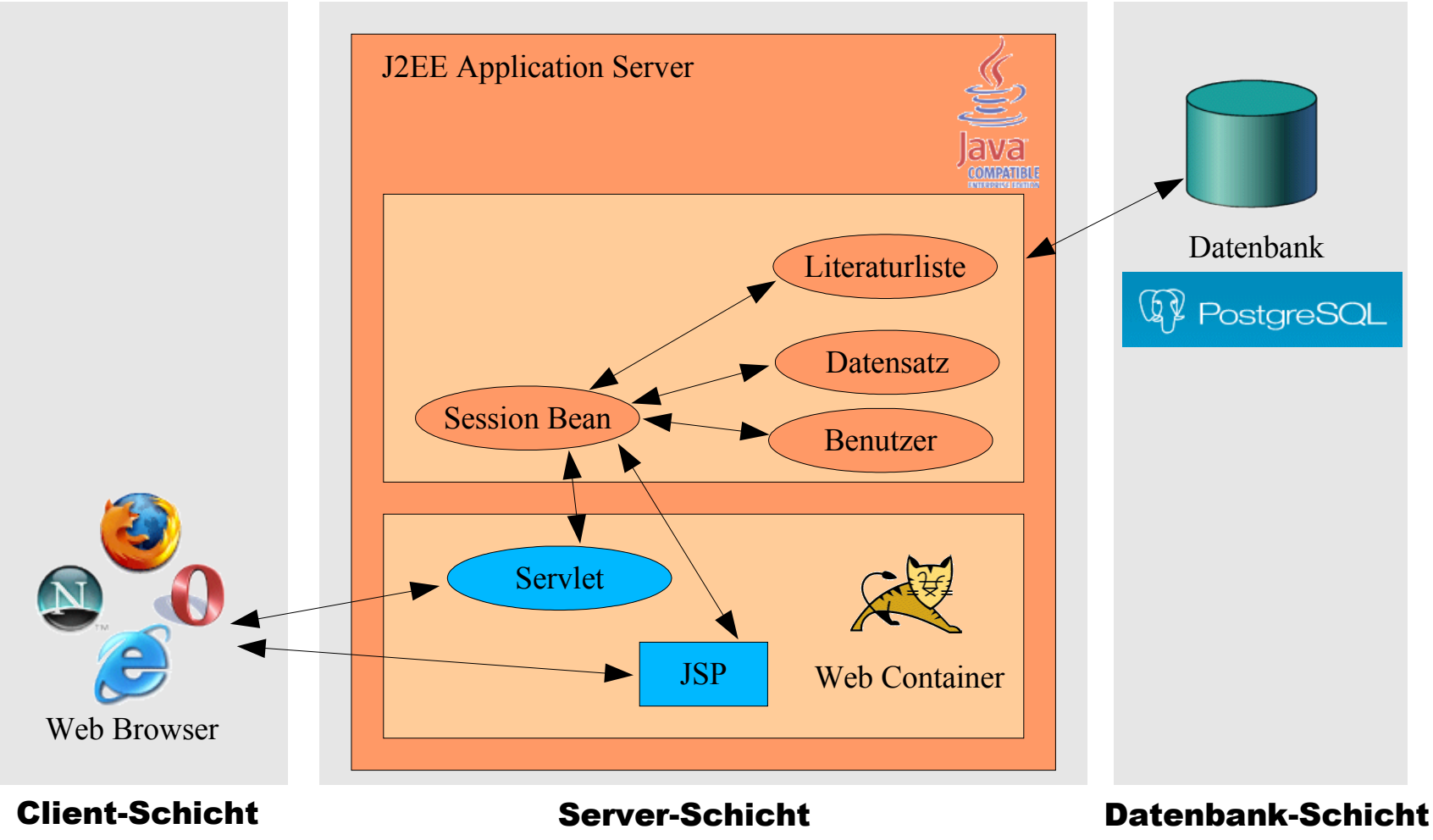

### Literaturdatenbank

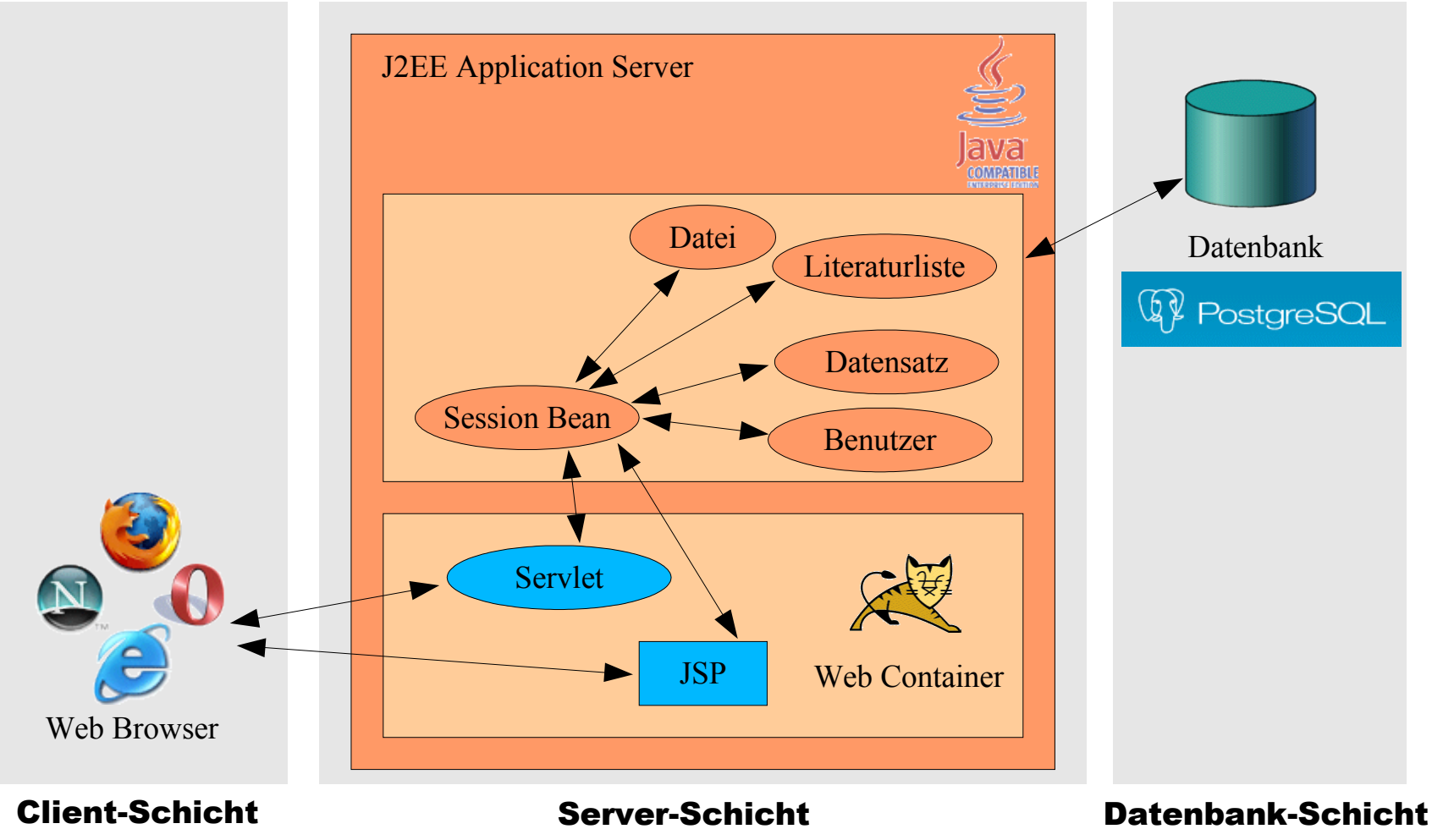

### Literaturdatenbank

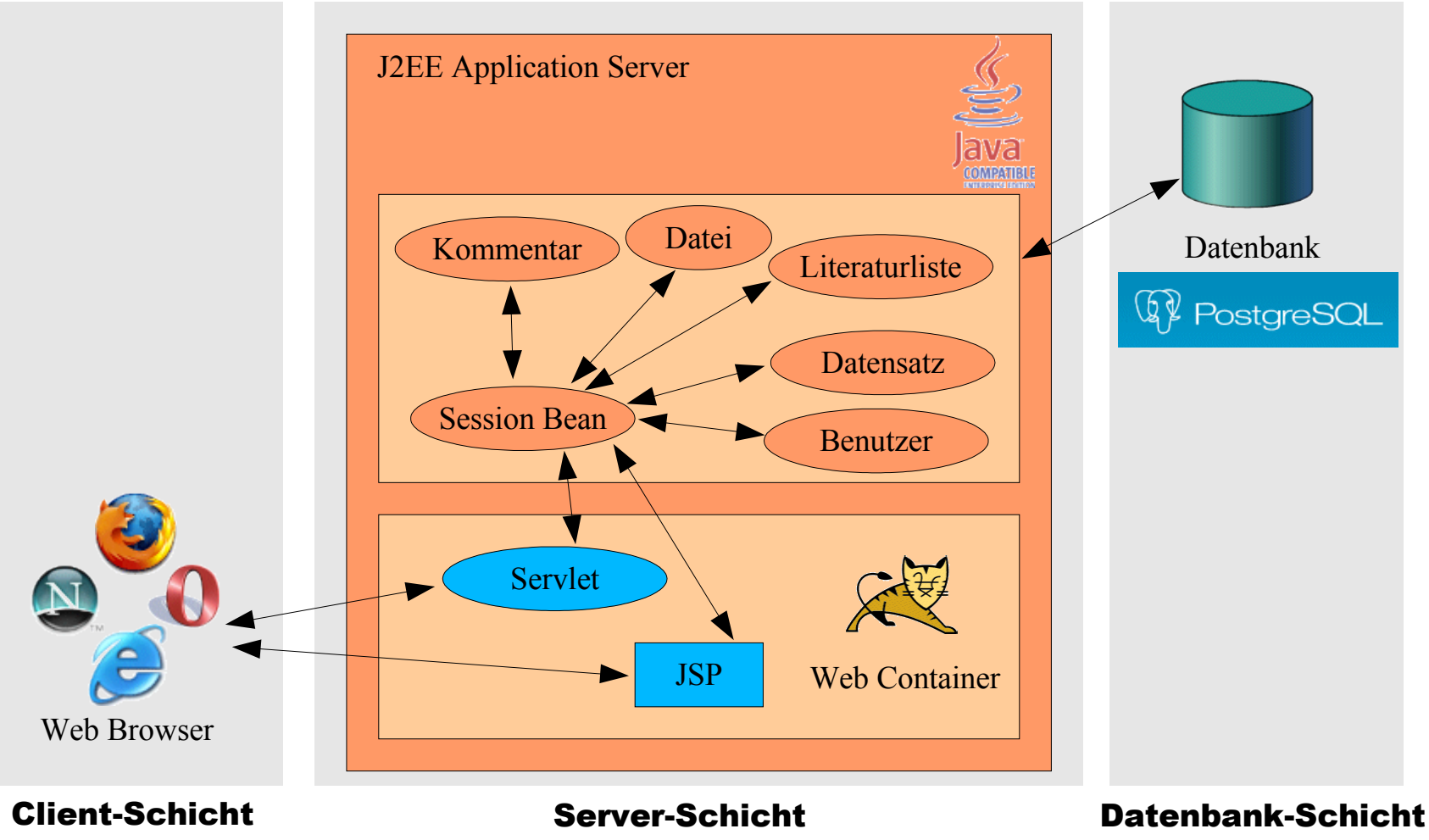

Informatik-Praktikum im Grundstudium

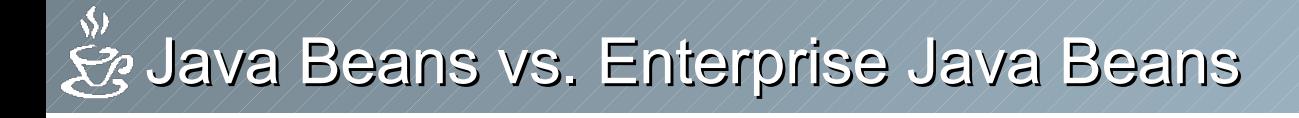

# Und jetzt? Wochenende!

### Quellen:

http://java.sun.com

http://www.inform.fh-hannover.de/ file\_doku/ejbForGiBraunschweig.pdf http://www.theserverside.com/books/wiley/masteringEJB/

Informatik-Praktikum im Grundstudium